#### *Linee guida per bambini tra 2 e 10 anni*

- Promuovere la comunicazione, parlare con loro di computer e mantenere un atteggiamento aperto nei confronti di domande e curiosità.
- Essere sempre presenti nell'uso di Internet.
- Stabilire delle regole di utilizzo (tempo limite, cosa fare e cosa non fare).
- Raccomandarsi di non condividere informazioni personali (nome, indirizzo, numero di telefono, password, foto).
- Per siti che richiedono l'iscrizione, utilizzare un soprannome.

#### *Linee guida per bambini tra 2 e 10 anni*

- Creare un profilo di tipo 'utente' e filtrare i contenuti di Internet.
- Tenere in mente che i membri adulti della famiglia sono modelli di comportamento per i più piccoli.

- *Cosa possono fare i bambini*
- Utilizzo generico del computer
- In sicurezza:
	- Windows permette la definizione di utenti di tipo «bambino». Impostazioni PC -> Account -> Altri account -> Aggiungi -> Aggiungi un account bambino.
	- Poi, collegarsi ad Internet in **[account.microsoft.com/family](http://go.microsoft.com/fwlink/p/?LinkID=528556)** con il proprio utente e configurare orari, filtri delle pagine Internet.
	- Disponibile il resoconto delle attività svolte dal bambino.

### *Cosa possono fare i genitori*

Per navigare in Internet in sicurezza

- Usare Chrome: è il browser più aggiornato.
- Creazione di un utente «non amministratore».
- Controllo visivo durante la navigazione.
- Controllo della cronologia della navigazione.
- Utilizzare il Parental Controls di Windows o uno a pagamento (permette di limitare le ore, di configurare quali programmi e giochi utilizzare, ecc.).
- Filtrare i contenuti per adulti (Google -> Impostazioni -> Impostazioni di ricerca -> Attiva SafeSearch).

## *Cosa possono fare i bambini*

Internet

- Imparare
	- Enciclopedia libera Wikipedia.
- Svago
	- YouTube: visione di musica, sport, cartoni animati (con dei limiti data la poca interattività); imparare qualcosa (per esempio suonare uno strumento musicale).

*Cosa possono fare i bambini*

**Disegnare** 

- Paint: è molto facile da utilizzare anche se ha dei limiti.
- Draw: fa parte del pacchetto LibreOffice, un po' più complesso da utilizzare.
- Altri programmi:
	- Solo dopo aver acquisito dimestichezza con Paint/Draw.
	- I seguenti programmi sono tutti free.
	- GIMP.
	- Paint.Net.
	- PhotoFiltre.

*Cosa possono fare i bambini*

Scrivere

- Wordpad:
	- È già installato su tutti i computer Windows.
	- Permette di acquisire molte competenze utili all'uso di tutti i programmi.
- Writer:
	- Ha molte più funzioni di WordPad, fa parte del pacchetto LibreOffice (free).

Calcolare

- Calcolatrice:
	- È già installata con tutti i computer Windows.

## *Cosa possono fare i bambini*

Giocare

- Giochi preinstallati:
	- Alcuni giochi sono già installati con i sistemi Windows.
- Giochi da installare:
	- Nello «Store» sono presenti centinaia di giochi.
	- Valutare e provare i giochi «gratuiti». Spesso sono molto limitati (per invogliare all'acquisto di una versione sbloccata) o pieni di pubblicità.

# *Cosa possono fare i bambini*

#### Giocare

- Come scegliere i giochi:
	- Il bambino deve imparare ad avere il controllo del computer e non a temerlo.
	- Il gioco deve stimolare il bambino, farlo ragionare e trovare delle soluzioni (soddisfazione).
	- Promuovere l'interattività piuttosto che la passività (visione di film, cartoni animati, …).
	- Il genitore deve spiegare, non dare soluzioni.
	- Evitare giochi violenti e ripetitivi.

#### Informatica per Bambini and a material contract of the state of the state of the state of the state of the state of the state of the state of the state of the state of the state of the state of the state of the state of th

# *Per i più curiosi*

- Scratch:
	- È un programma (free) che insegna ai bambini e ai ragazzi i rudimenti della programmazione dei computer.
	- [È stato sviluppato dal MIT \(Massachusetts Institute](http://web.mit.edu/) of Technology).

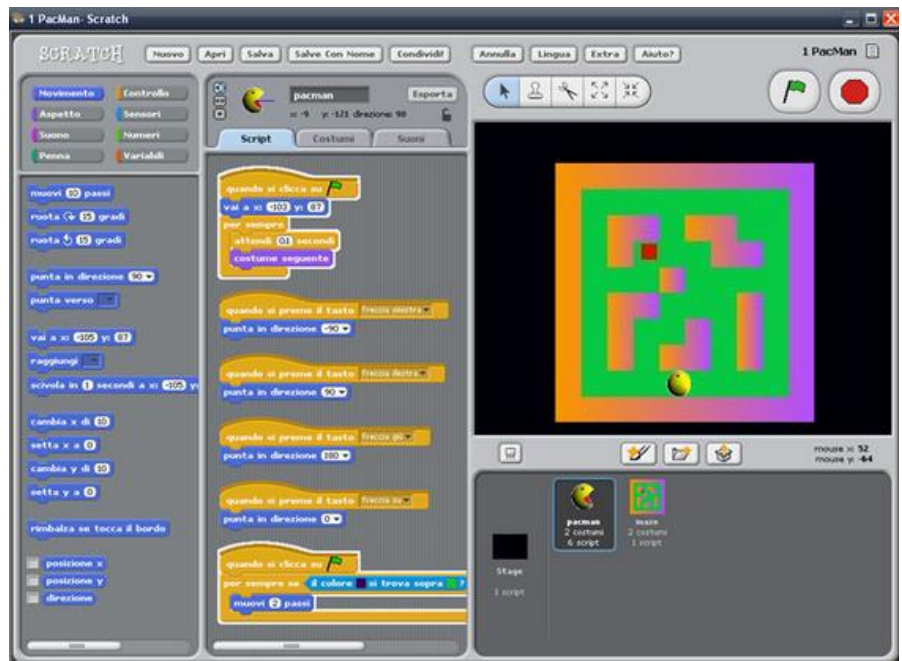